**Wikiprint Book**

**Title: Wyszukanie produktów w bazie**

**Subject: eDokumenty - elektroniczny system obiegu dokumentów, workflow i CRM - DeployerGuide/Others/eDokumentyApi/SearchProducts**

**Version: 1**

**Date: 04/19/25 11:21:26**

## **Table of Contents**

*Wyszukanie produktów w bazie 3*

## **Wyszukanie produktów w bazie**

*Informacje o wprowadzenie funkcjonalności:*

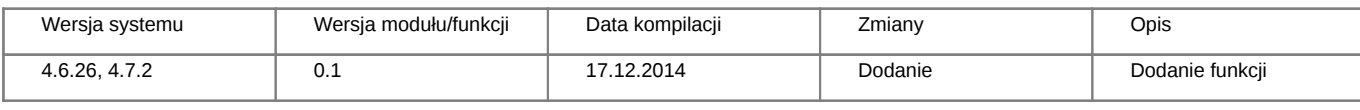

## **Definicja parametrów:**

 $\epsilon$ ?nhn

```
/**
* Szuka w bazie produktów o podanych parametrach
*
* @param data Array - Tablica z parametrami w formie klucz => wartość, gdzie klucz to nazwa pola z bazy z tabeli deposito
* natomiast wartość to ciąg tekstowy, który szukamy i który ma się znaleźć w kluczu
*
* @return Array - tablica identyfikatorów produktów - tablica może być pusta jeśli nie znalazł, SoapFault w razie niepowo
*
* @throws Exception - SoapFault
*/
Array searchProducts(Array data)
?>
```
## **Przykłady wywołań:**

```
// Plik MyService.php umieszczony w apps/edokumenty.
// MyService.php
<?php
define('EDOK_API_LOGIN', 'developer');
define('EDOK_API_PASSWORD', 'developer');
define('DEFAULT_ENTITY_SYMBOL', 'demo');
require_once('./classes/eDokumentyApi/EDokApiClient.inc');
$options = array('location' => 'http://{host}:{port}/eDokumentyApi.php',
   "uri" => "eDokumentyAPI",
   'encoding'=>'UTF-8'
);
$client = new EDokApiClient(NULL, $options);
$client->setUser(EDOK_API_LOGIN);
$client->setPass(md5(EDOK_API_PASSWORD));
$header = new SoapHeader('eDokumentyAPI', 'entity_symbol', DEFAULT_ENTITY_SYMBOL);
$client->__setSoapHeaders($header);
% contact = array();
try {
   \text{6}data = array(
       'adddat' => '2014-12-17::',
   );
   $products = $client->searchProducts($data);
```

```
var_dump($products );
} catch(SoapFault $fault) {
   var_dump($fault);
   if ($fault->faultcode < 100) {
      trigger_error("SOAP Fault: (faultcode: {$fault->faultcode}, faultstring: {$fault->faultstring})", E_USER_ERROR);
   }
}
?>
```